# **LA SORPRESA**

AVENTURA GRÁFICO CONVERSACIONAL

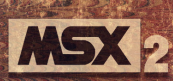

## La Sorpresa

Burgos. Sábado 26 de Diciembre de 1987. Tu nombre es Marcos, tienes cuarenta años y ahora mismo estás dormido profundamente; la cena de Navidad con los amigos se extendió hasta tarde y llevas tan solo un par de horas en la cama. Vives una vida normal, trabajas mucho y el poco tiempo que tienes lo pasas con tu gente.

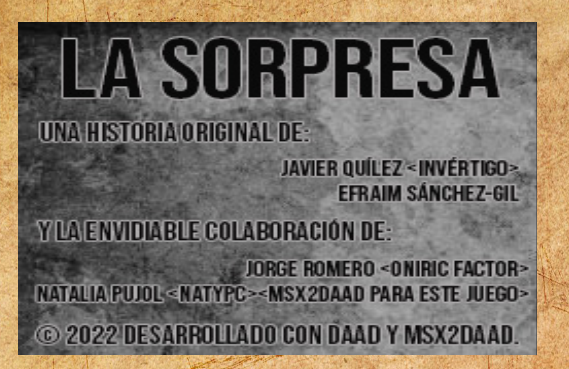

**La Sorpresa** es una aventura gráfico-conversacional enmarcada dentro del género dramático-terror, aunque tiene toques de humor. Se trata de un juego desarrollado con el motor **DAAD** de **Aventuras AD** con el complemento **MSX2DAAD** de *Natalia Pujol*.

La aventura te sitúa en Burgos, en 1987. Conforme despiertas, suena el teléfono y a partir de ese momento comenzarán a ocurrir una serie de acontecimientos apasionantes que te sumergirán en el más profundo de los misterios.

## Intrucciones de juego

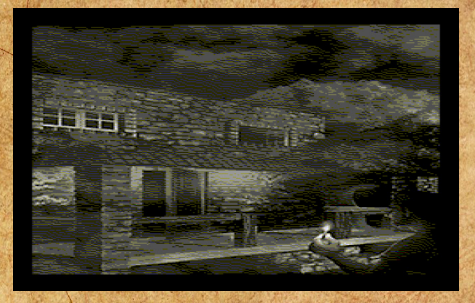

La forma de interactuar con la interfaz será mediante sentencias **VERBO** o **VERBO + NOMBRE** y en ocasiones **VERBO + PREPOSICIÓN + NOMBRE**. Algunos de los verbos más comunes se citan aquí:

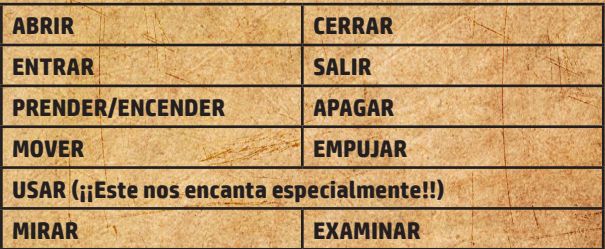

Para desplazarnos tenemos estas acciones:

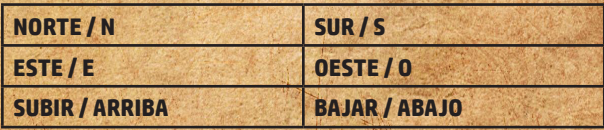

# Objetivo de la aventura

Tu padre te relata una historia por teléfono y te acercas a la casa del pueblo para ver que ha ocurrido con ellos, pues tu conciencia no te deja tranquilo. Tendrás que investigar que ocurre en esa casa. Dependiendo de lo que descubras y cómo, podrás completar la aventura con un porcentaje de éxito. Hay más de diez modos distintos de completar el juego con éxito.

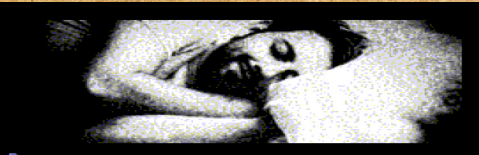

Burgos, Sábado 26 de Diciembre de 1987. 6:00am.

#### Otros comandos

También podemos utilizar:

**I** o **INVENTARIO** para ver los objetos que llevas contigo. **X** o **SALIDAS** para saber dónde puedes desplazarte. **R** para recargar la descripción de la estancia en la que estás. **ACABAR** o **FIN** para reiniciar o terminar la aventura.

#### Consejos

Si deseas disfrutar al máximo la aventura, lee bien las descripciones de las localizaciones y **MIRA** mucho. En ocasiones, la descripción que se nos ofrece puede revelar alguna pista. Si necesitas detalle de algo concreto, utiliza **EXAMINAR + NOMBRE.** El comando **MIRAR** no requiere de **NOMBRE** al igual que otros verbos que irás descubriendo.

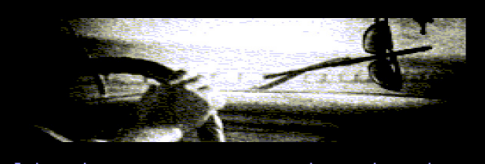

tu coche

#### Objetivo del equipo

Nuestro objetivo al crear este juego es conseguir que las personas que no juegan aventuras conversacionales por su complejidad, pierdan ese miedo y además disfruten jugando. Sabemos que hay muchos juegos como éste, y algunos son realmente duros de jugar por no encontrar "la palabra exacta" para resolver alguna situación. En nuestro juego, la dificultad va creciendo según vas avanzando, pero estamos seguros de que no te vas a atascar. Sea como fuere, esperamos de corazón que os lo paséis en grande con el juego.

# Nuestro Hardware

(Working In Progress)

#### Nuestro Equipo

**DESARROLLO:** Javier Quílez "Invértigo" Efraim Sánchez-Gil

**COLABORADOR**: Jorge Romero (Oniric Factor)

**HARDWARE:** Miguel Ángel "Mortimer"

**ADAPTACIÓN MSX2DAAD:** Natalia Pujol "NatyPC"

**GUIÓN, ICONOS, GRÁFICOS:** Javier Quílez "Invértigo" Efraim Sánchez-Gil

**MÚSICA:** Javier Quílez "Invértigo"

**SONIDOS FX**: Obtenidos de webs de libre distribución.

El juego está basado en una idea original de Javier Quílez "Invértigo" y Efraim Sánchez-Gil.

## Agradecimientos

Desde el equipo de desarrollo queremos agradecer el trabajo realizado por el grupo de testers de **La Sorpresa**:

*Javier Sagra, R. Daniel Constantí (Retroforce), X1Pepe (Sótano MSX BBS), Javi Taiyou, Antxiko Gorjon, David Tromax, Eliazer Kosciuk, Daniel Román, VRMotor, Juan Morales, Sergarbes y Anto.* Gracias a sus apuntes hemos podido corregir y depurar un montón de errores además de enriquecer la aventura.

A Angel Villaverde por revisar todos los textos, su gramática y dejarnos claro lo poco que conocemos nuestro idioma.

Y gracias a ti, por jugarlo y dedicarle un ratito de tu preciado tiempo.

Este juego se ha realizado con fines educativos y es de libre distribución.

Busca un lugar tranquilo y solitario, apaga las luces, prende una cerilla y… ¡Que disfrutes de la aventura!

**2022 Jellyfish Software** 

**IFFLYEISH**